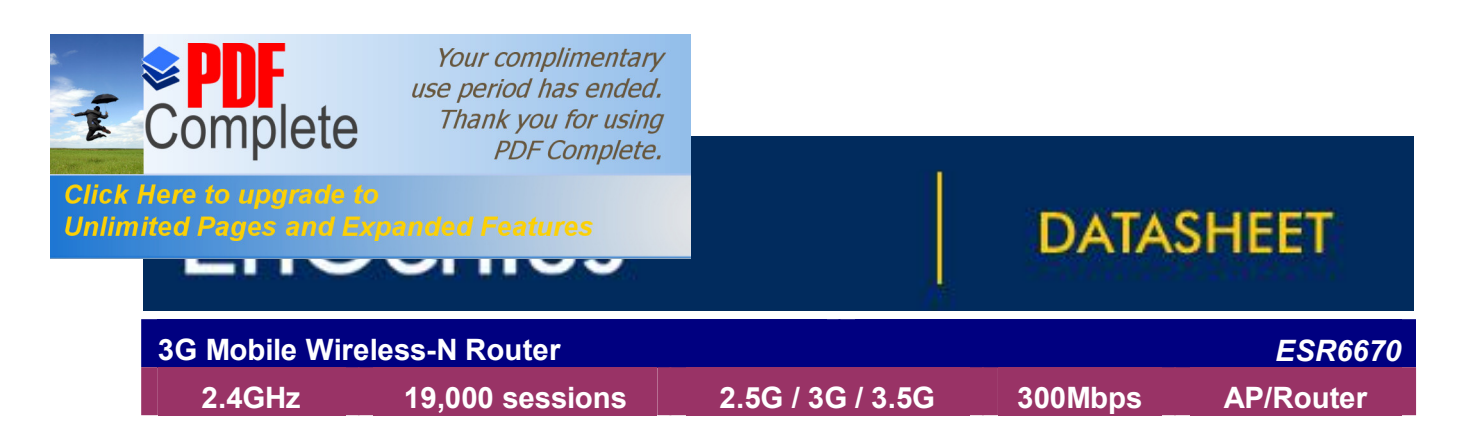

### **PRODUCT DESCRIPTION**

ESR6670 is a 3G-enabled 2T2R Wireless-N Router that delivers up to 6x faster speed (300Mbps) and 6X extended coverage than 802.11g devices. With Extreme Session Support (19000 Sessions) users are able to experience the unprecedented performance and smooth network services.

This product supports 3G data cards from HuaWei, OPTION, Sierra, BandLuxe and SIMCOM with standards covering WCDMA (HSDPA), CDMA2000 & TD-SCDMA. It is built-in with USB for easy and flexible plug-and-play interface for 3G cards.

ESR6670 supports home network with superior throughput and performance and unparalleled wireless range. With easy to use on the WPS function, it helps users to connect to wireless device with just one push button.

There's also a built-in 2-port full-duplex 10/100 Fast Switch to connect your wired-Ethernet devices together. The Router function ties it all together and lets your whole network shares a high-speed cable or DSL Internet connection.

1

### **PACKAGE CONTENT**

- ▶ 1\* 3G Mobile Wireless-N Router (ESR6670)
- $\geq 1*12V / 1.25A$  Power Adapter
- $\geq 1$ \*QIG
- $\geq 1$ \*CD (Useros Manual)
- $\geq 2*$ SMA Antenna

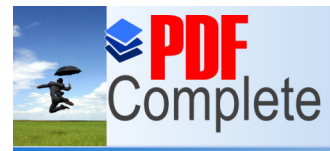

Your complimentary use period has ended. Thank you for using

#### **Click Here to upgrade to Unlimited Pages and Expanded Features**

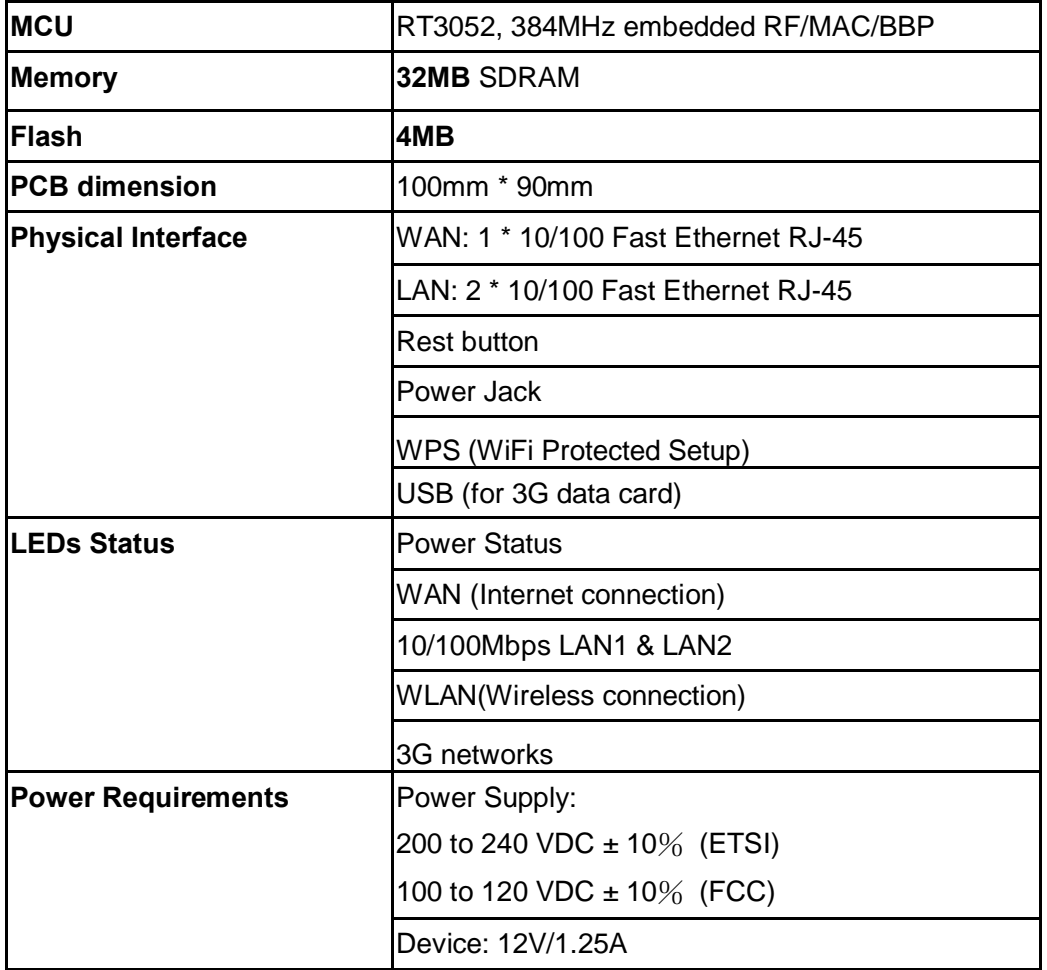

### **Note:**

- **1. WAN can either be USB port or WAN port. USB is the default WAN.**
- **2. RAM and Flash design should be flexible to cover SOHO and ISP purpose.**

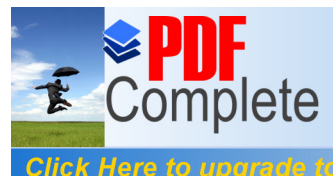

Your complimentary<br>use period has ended. Thank you for using PDF Complete.

# **Click Here to upgrade to<br>Unlimited Pages and Expanded Features**

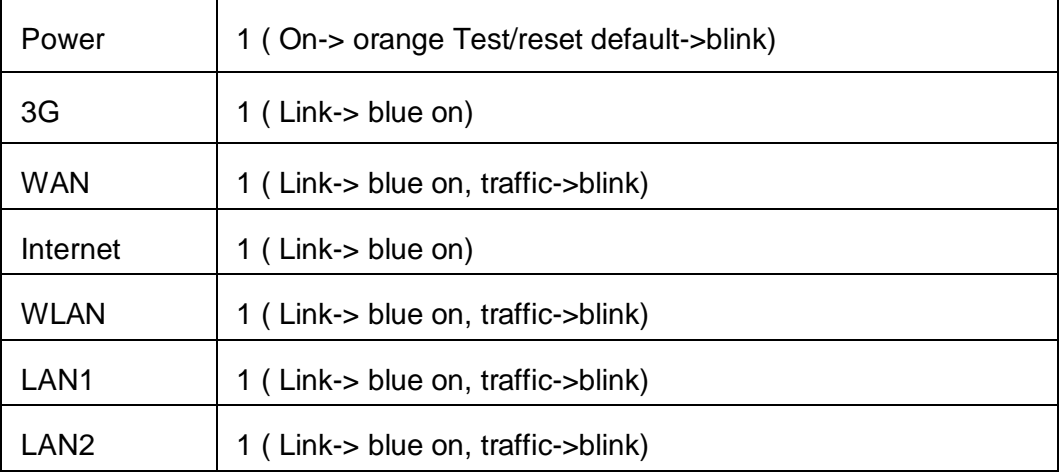

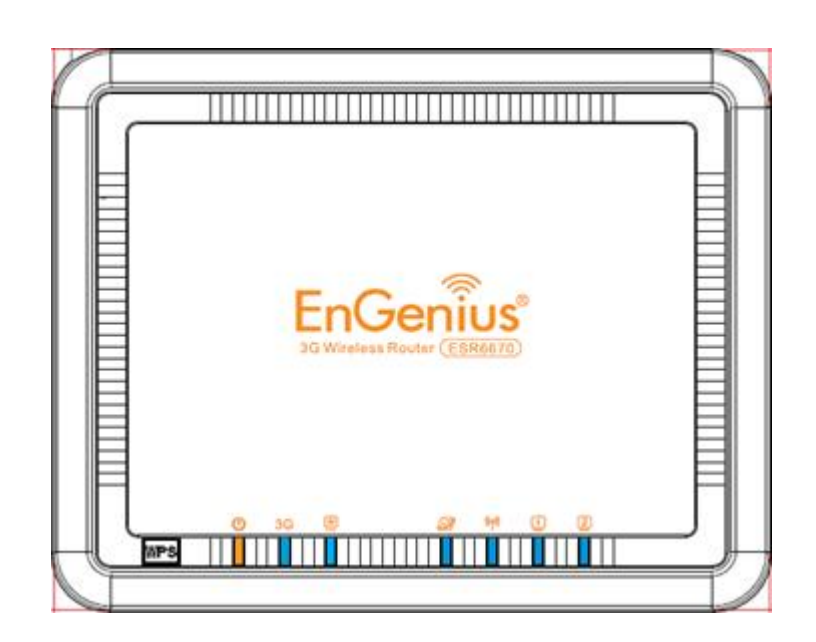

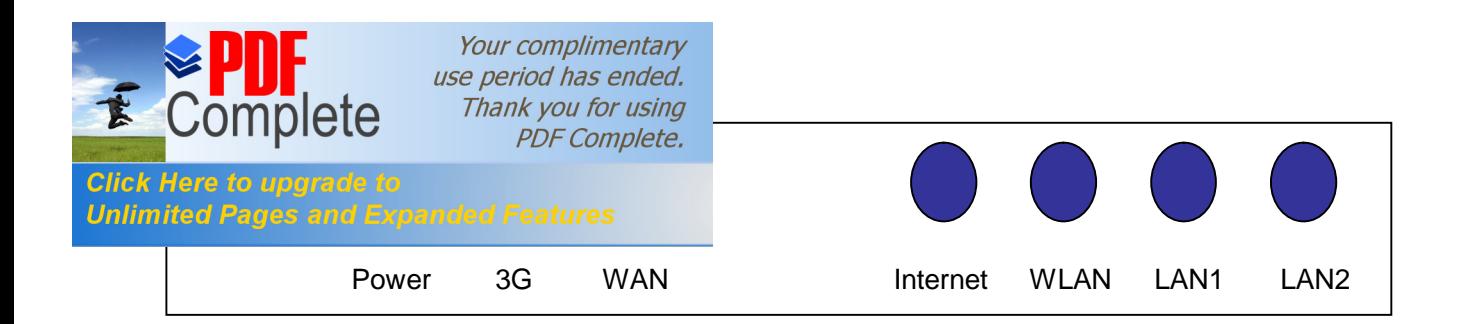

Rear Panel (Interface)

**Antenna: Detachable SMA**

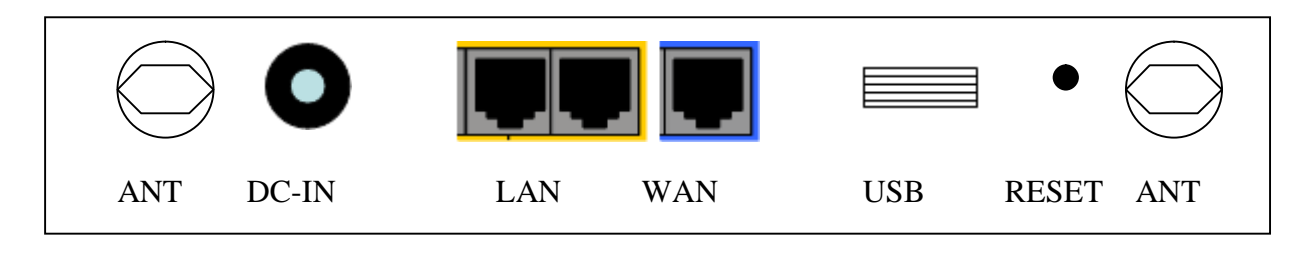

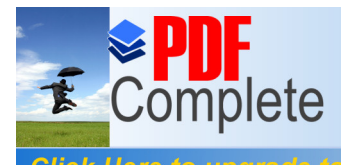

Your complimentary<br>use period has ended. Thank you for using PDF Complete.

**Click Here to upgrade to<br>Unlimited Pages and Expanded Features** 

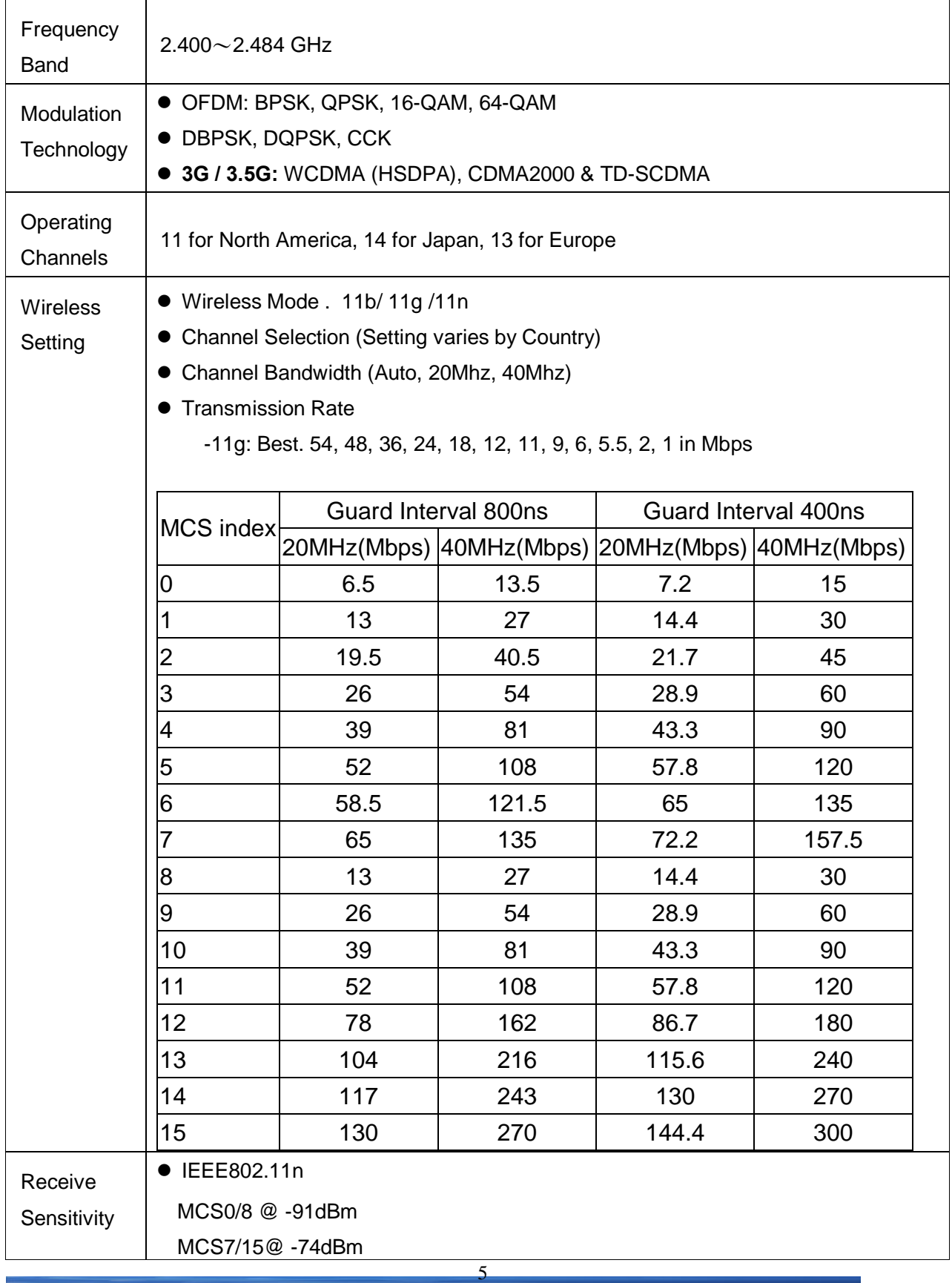

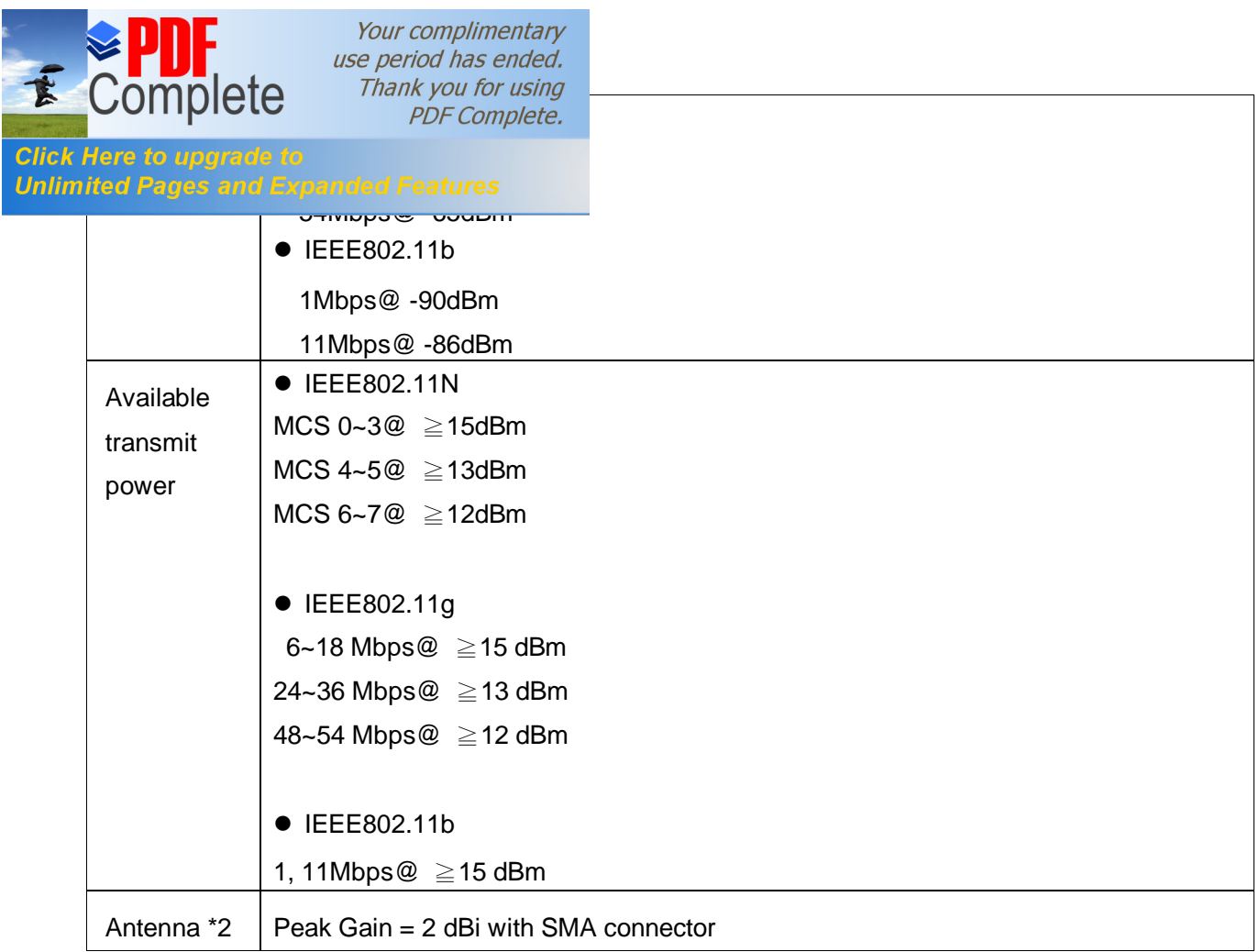

# **SOFTWARE FEATURES**

# **Router and Gateway**

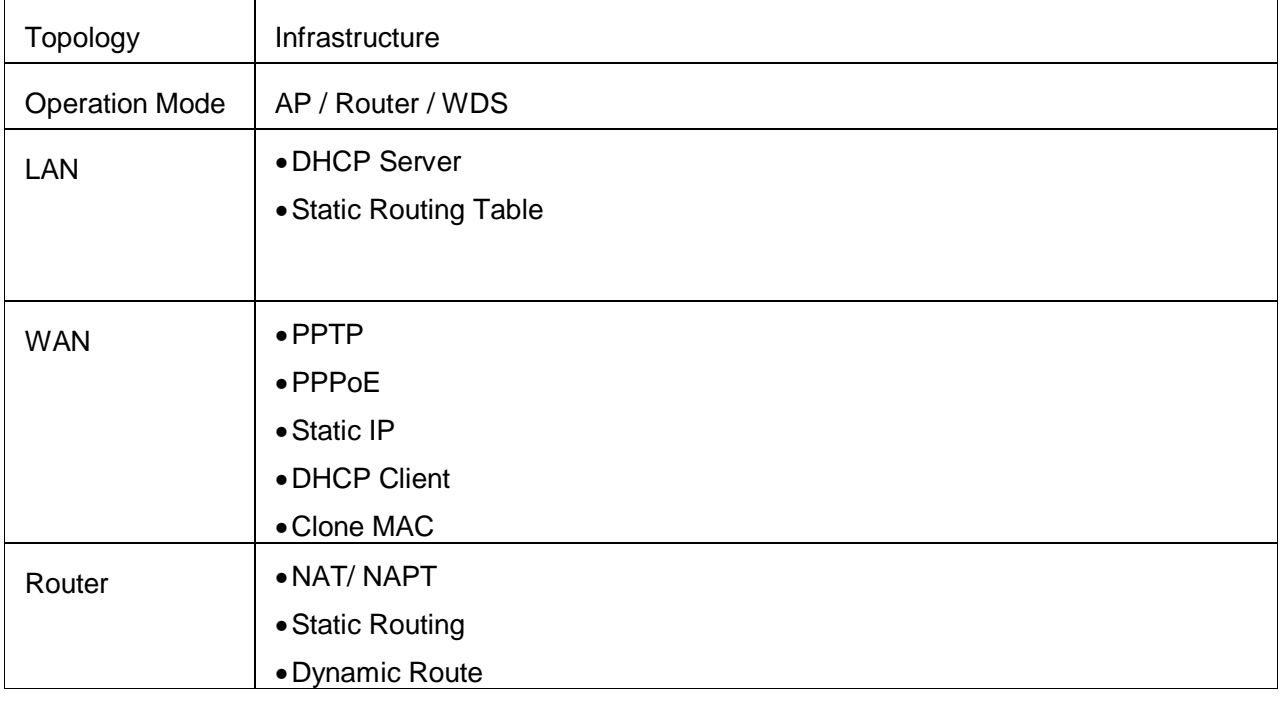

6

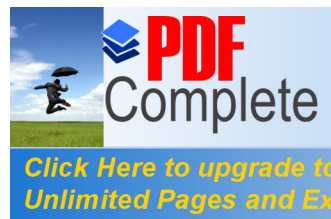

Your complimentary<br>use period has ended. - *Thank you for using*<br>PDF Complete.

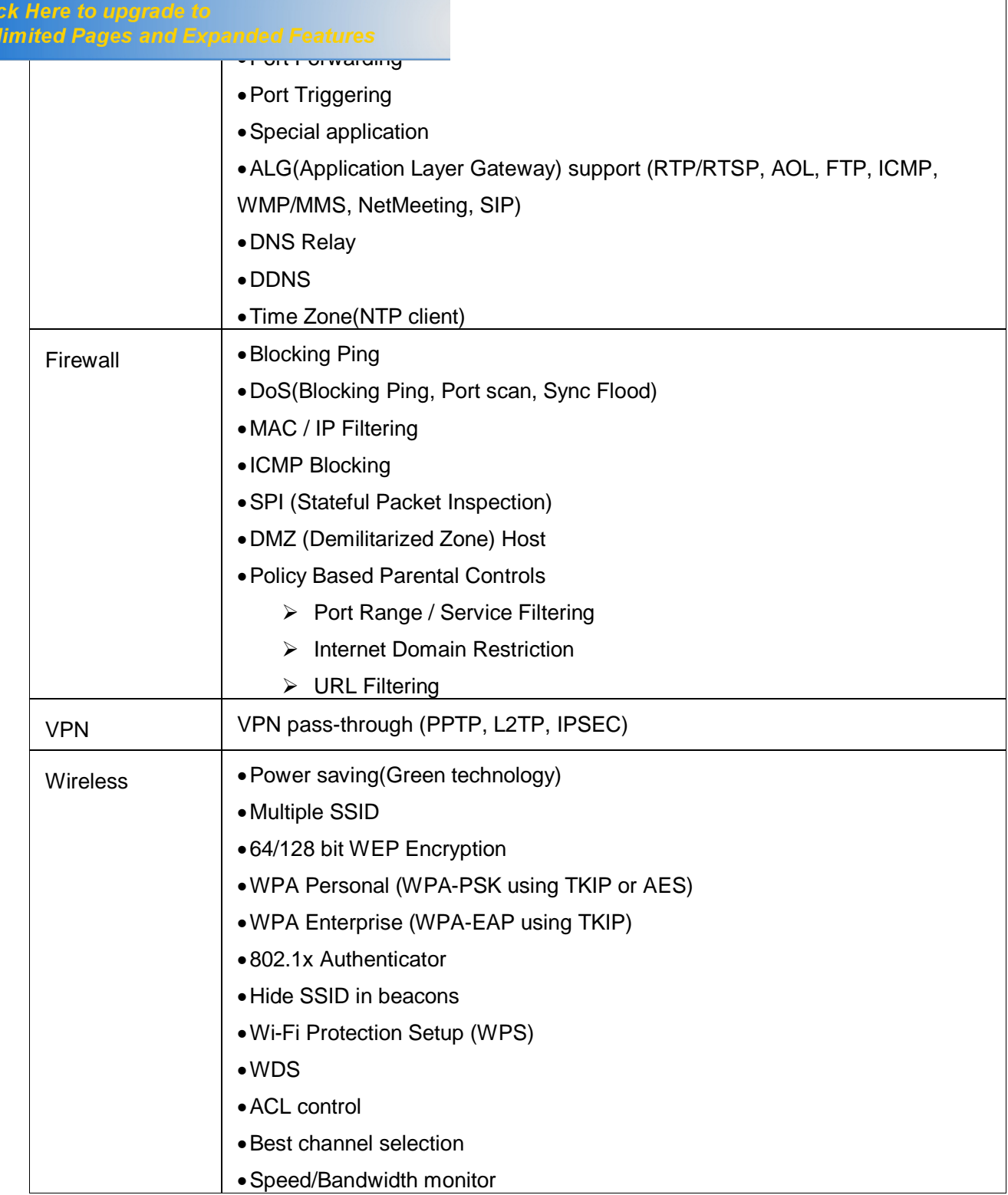

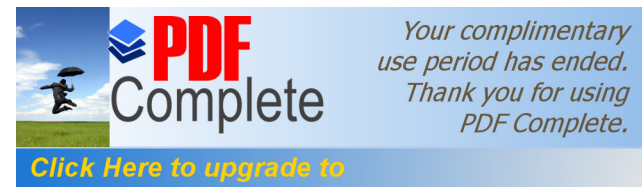

Your complimentary use period has ended. Thank you for using

# **Unlimited Pages and Expanded Features**

ÿ Priority Queue

 $\triangleright$  Bandwidth Allocation

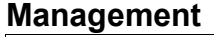

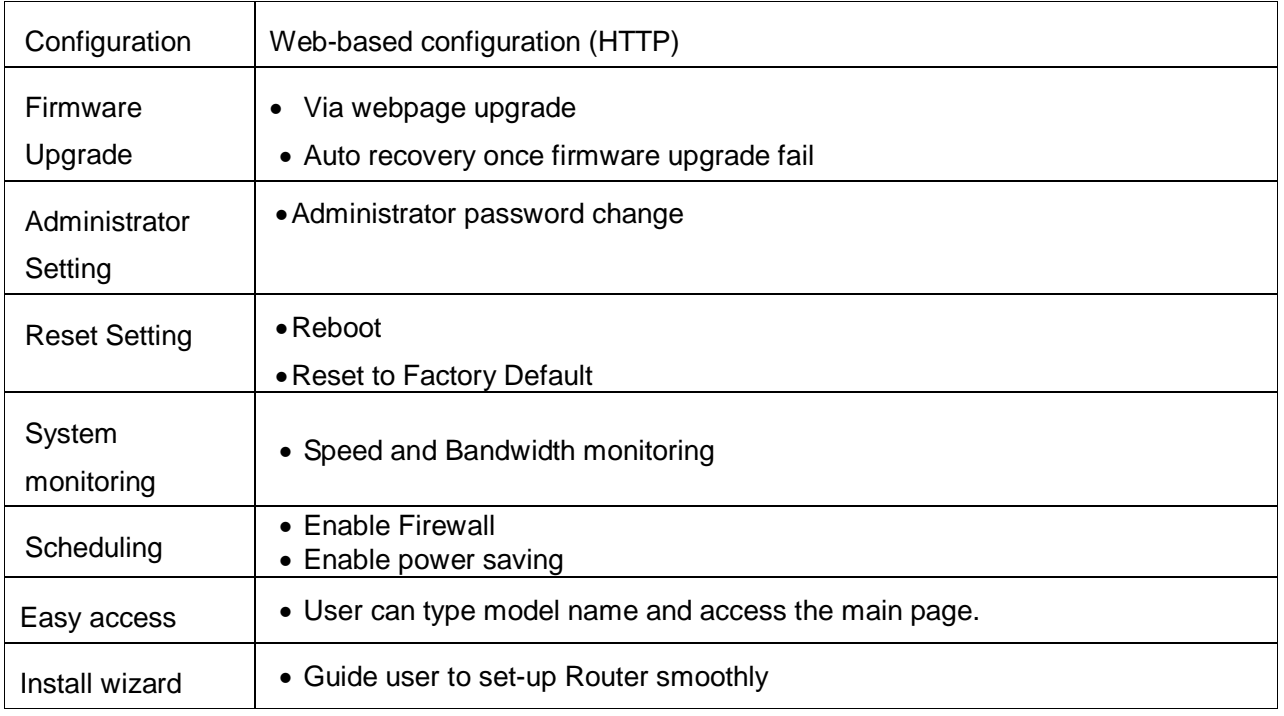

# **ENVIRONMENT & PHYSICAL**

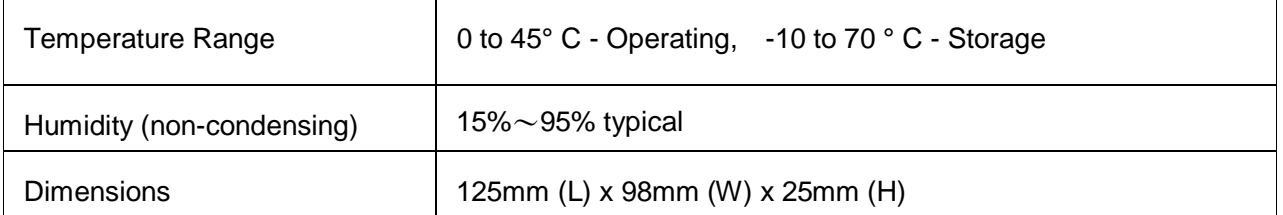